## **Ipi Motion Capture Keygen Software LINK**

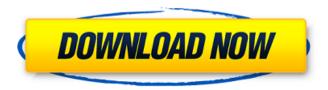

But it's not just about making movies, or creating characters for video games. The potential of motion capture extends to all industries including education, biomedical research and industrial design. A non-human character, required to represent the modern woman, may seem a little unnatural. So why not try a non-human agent? It's called an Xombie and it's being developed by a German company called skynetics. Their idea is to animate zombies, using a combination of motion capture and virtual actors. If you're interested in creating motion capture data for your own use, iPi Mocap Studio has some really useful tutorials online. You can then animate your own characters for your own use, as well as publish them online on your own Youtube channel. IWII worked with universities to develop the following: Bio-kinetic Research Center, an immersive capture system. An immersive theatrical motion-capture laboratory An HMD-based animation system A flexible performance computing cluster In the '80s and '90s, animators and studios adopted the new technology. There's a reason that puppetry seems to keep popping up in every animated film. Pixar felt the market out and created Mover Capture workbench. In 1991, Hollywood studios bought a vast compound of movable parts and began building the CG industry . Pixar, DreamWorks, and many others built their own versions of IWII, developing technology they called The Stanford Image Warping Interface (SIWI) and Genics . SIWI is the foundation for many motion-capture editing workflows, while Genics includes a record-and-playback engine and innovative, customizable markers.

1/3

## **Ipi Motion Capture Keygen Software**

Key Features: Simple way of importing data for use in Unreal Engine 4 / Unity 3D. We support import of data from SMIRA, Vicon, Protosics, AviMocap, Xsens, VEI and the both Player and Arena. Supported interface for motion capture, you can use Vicon, Xsens, AVIMOCAP and SMIRA for mocap. It's recommended to have 3-5 years of experience to make use of the best features of the software. You can get the iPI Motion Capture Studio Serial Key for Xbox One or PC on the official website Oceancrack.com. Download the software here and use the key to enjoy it. Motion Capture is the process of recording the movement of a subject. The process usually starts with the subject placed in various positions and then moving through various movements. It is the process of taking data of the movement of a subject and produce a full-body trajectory for the animation used. There are basically 2 categories of motion capture: contact and non-contact. Contact motion capture is achieved by having a rig attached directly to the body. This gives a more reliable and accurate data when compared to non-contact methods. When you would begin filming you would want to define the shots your camera would take at regular intervals and also how you want the rigging to be set. When using SMIRA or Vicon systems, you would place the mocap camera within the build location at the position you want the camera to be set to. This is how you define the shots and the angles in which you want the shots to be taken. When you would begin to film, you would want to set the camera to a desired position and a desired setting. This would be done by placing the camera directly on the mocap rig and once the camera was set, you would then need to wait for the capture to complete before moving the rig. This would be repeated for each shot. The SMIRA system is a plug in camera system which can record up to 30 fps. When you would capture data using the SMIRA system, you would need the exact location and position of the rig within the camera, otherwise it would not be able to record. The camera is adjustable in both angle and location, this is done by the rig being placed in the camera and the camera would then be adjusted accordingly. When you would place the camera on the system, it would adjust automatically based on the rig being placed in the camera. 5ec8ef588b

 $\frac{\text{https://65s172.p3cdn1.secureserver.net/wp-content/uploads/2022/11/Postal\_10th\_Anniversary\_Col}{\text{lectors\_Edition\_RePackiso\_HOT.pdf?time} = 1668954973}$ 

https://www.2el3byazici.com/thandor-die-invasion-windows-7-15/

 $\frac{\text{https://earthoceanandairtravel.com/2022/11/20/malwarebytes-premium-v3-0-6-1469-final-hot-keygen/}{\text{keygen-sh-serial-key-hot-keygen/}}$ 

https://fescosecurity.com/wp-content/uploads/2022/11/chalang.pdf http://www.chelancove.com/ip-remote-control-software-rs-bal-crack-link\_/

http://efekt-metal.pl/?p=1

https://stephenlambdin.com/wp-content/uploads/2022/11/Kontoauszug\_Builder\_12.pdf https://dunstew.com/advert/break-and-form-2-0-script-free-download-new/

https://nb-gallery.com/grand-theft-auto-v-update-5-retail-to-steam-crack-reloaded-latest-version-

2/3

## fix/

## https://seo-focus.com/virtual-di-pro-71/

http://dummydoodoo.com/2022/11/20/thundersoft-video-watermark-remove-7-7-0-2021-2/https://ryansellsflorida.com/2022/11/20/autocad-lt-2016-link-crack/https://earthoceanandairtravel.com/2022/11/20/dakar-18-update-v-08-codex-hack-activation-code/

https://josebonato.com/comment-reinitialiser-kidspad-2/ https://www.sendawin.com/wp-content/uploads/2022/11/remodeb.pdf https://citoga.com/wp-

content/uploads/2022/11/Uhe More Feedback Machine V20 VSTASSiGN diMi Download UPD.pdf https://www.enveth.gr/advert/euman-hindoo-prostitute-10ans13hussyfanindia-lolitampg-better/https://blackbusinessdirectories.com/wp-

content/uploads/2022/11/Office\_2010\_Professional\_LINK\_Crack\_Key\_For\_Windowsl.pdf
https://homehealthcarelist.com/wp-content/uploads/2022/11/mcmaster\_carr\_catalogue\_pdf\_22.pdf

3/3